# **LinHES - Bug # 917: R8 Install fails when no swap is selected**

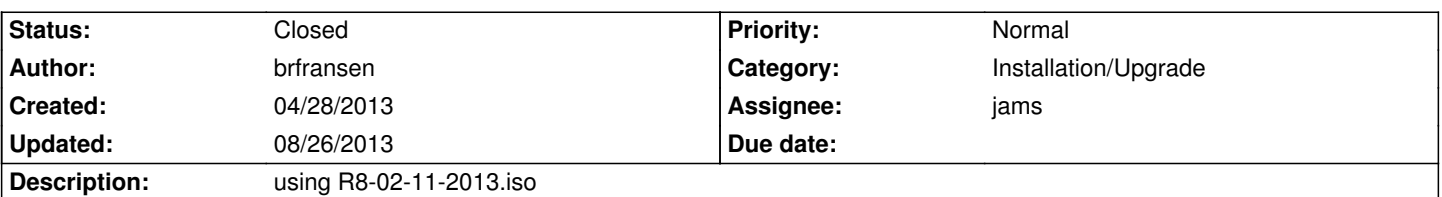

## **Associated revisions**

### **05/31/2013 03:06 pm - jams**

LinHES-config: redo of partition, dropped pyparted and using parted directly from the cmdline.

This change also switches to using gpt only and dropping the mbr. Partition layout remains the same

 $p1 = /$ 

 $p2 = swap$ 

 $p3 = null$ 

p4 = gpt boot

p5 = home

p6 = database

p7 = remaining space

This also fixes using drives larger then 2TB and attempting to install with no swap partition.

refs #917

#### **History**

## **05/29/2013 04:34 pm - jams**

*- Target version changed from 8.0 to 8.1*

#### **05/31/2013 03:08 pm - jams**

*- Status changed from New to Closed*

Fixed in LinHES-config 8.0-3 swap partition is still created but it's 1 sector size.

#### **08/26/2013 01:04 pm - brfransen**

*- Target version changed from 8.1 to 8.0*